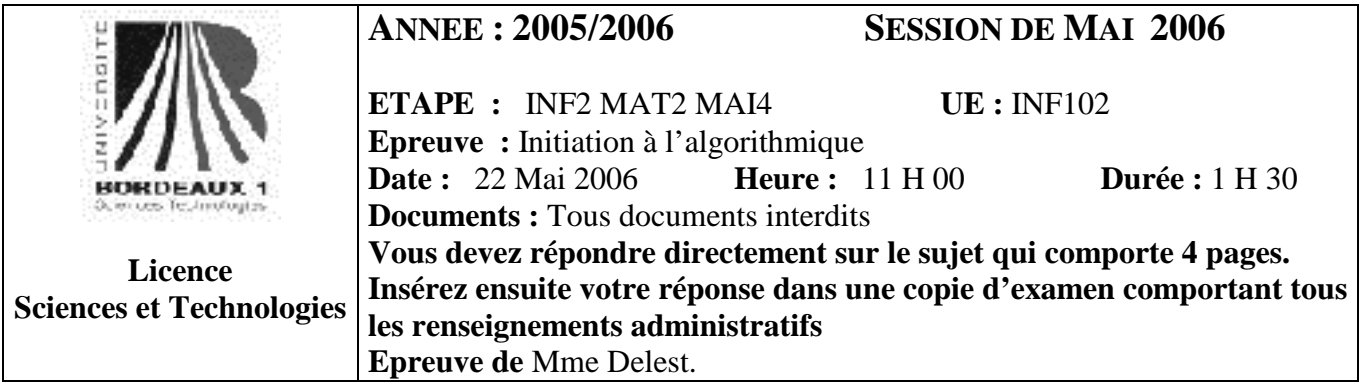

Indiquez votre code **d'anonymat** :  $\overline{N^{\circ}}$  :

## **La notation tiendra compte de la clarté de l'écriture des réponses.**  Barème

- Question 1 Connaissances générales : 4 points
- Question 2 Compréhension d'algorithme de tris : 3 points
- Question 3 Compréhension d'algorithme récursif : 3 points
- Ouestion  $4$  Ecriture de fonctions : 3 points
- Ouestion 5 Manipulation de tableau : 3 Points
- Question 6 Manipulation de listes : 4 points
- **Question 1.** Cochez les affirmations qui sont correctes :

La boucle *pour* comporte un test

Les instructions d'une boucle *répéter* sont toujours exécutées

Une variable passée par *référence* à une fonction est recopiée dans l'environnement de la fonction.

 Les méthodes diviser pour régner permettent toujours d'obtenir une meilleure complexité en temps  $\Box$  La complexité minimale d'un algorithme de tri est en  $O(n)$ 

- 
- $\square$  Dans le tri rapide, les *k* premiers éléments du tableau sont à leur place après *k* appels récursifs
- $\square$  Les listes ont toujours une complexité mémoire plus élevée que les tableaux.
- $\Box$  Dans une liste simplement chaînée de *n* éléments, l'accès au dernier élément se fait en  $O(n)$

## **Question 2.** Soit la fonction suivante :

```
 fonction mystere(ref T:tableau[1..NMAX] d'entier,val N :entier) : entier ; 
      var k,itmp,compt :entier ; 
     var tmp :tableau[1..N]d'entiers ;
      début 
          init(tmn, \Pi):
          k=7 itmp=0; 
           compt=0 ; 
           tant que k<=N faire 
               si T[k] == T[k-1]+1 alors
                     itmp=itmp+1 ; 
                     tmp[itmp]=k ; 
                     compt=compt+1; 
                finsi ; 
               k=k+1:
           fintantque; 
           copie(tmp,T,1,itmp ,1); 
           retourner(compt) ; 
      fin ; 
 finfonction
```
où *init* et *copie* sont les fonctions décrites dans le cours.

- 1. On considère le tableau A de dimension 8 contenant la séquence 0,0,1,0,1,1,0,1. Quel est le résultat de l'appel mystere(A,8) ? Quel est l'effet de cet appel sur le tableau A ? *Le résultat de l'appel mystere(A,8) est 3. Le tableau A sera modifié. Il contiendra 3,5,8,0,1,1,0,1.*
- 2. Quelle sera la valeur entière maximale retournée par la fonction si le tableau lors de l'appel a pour taille 2N et ne contient que des valeurs de l'ensemble {0,1}? Illustrez par un exemple. *La valeur maximale sera N. En effet, le maximum sera obtenu quand on a une séquence de 0,1 qui se suivent. Par exemple, si N=6 on a le maximum pour 0,1,0,1,0,1.*
- 3. Que se passe-t-il si on remplace ref par val dans l'en-tête de la fonction ? *Le tableau est recopié dans la fonction. Par suite la fonction effectue une copie locale à la fonction et le tableau n'est pas modifié.*
- 4. Donnez la complexité de cette fonction en nombre de tests ? ...O(N) .........

**Question 3.** Soit la fonction suivante :

```
fonction recurse(ref T:tableau[1..N] d'entier) : entier ; 
      fonction recurseRec(ref T:tableau[1..N] d'entier,val k :entier) : entier ; 
           début 
                si (k==N+1) alors 
                          retourner(0) ; 
               sinnn
                  si T[k]==T[k-1]+1 alors
                     retourner(1+recurseRec(T,k+1) ; 
                sinon 
                     retourner(recurseRec(T,k+1)) ; 
                finsi 
           fin 
      finfonction ; 
      début 
           retourner (recurseRec(T,2)) ; 
      fin ; 
finfonction
```
- 1. On considère le tableau A de dimension 4 contenant la séquence 0,0,1,1. Quel est le résultat de l'appel recurse $(A)$  ?  $\ldots$  ...  $\ldots$  ...  $\ldots$  ...  $\ldots$  ...
	- 2. Donner la suite des appels récursifs provoqués par l'appel de la question précédente ainsi que l'état du contexte de la fonction à chaque appel.

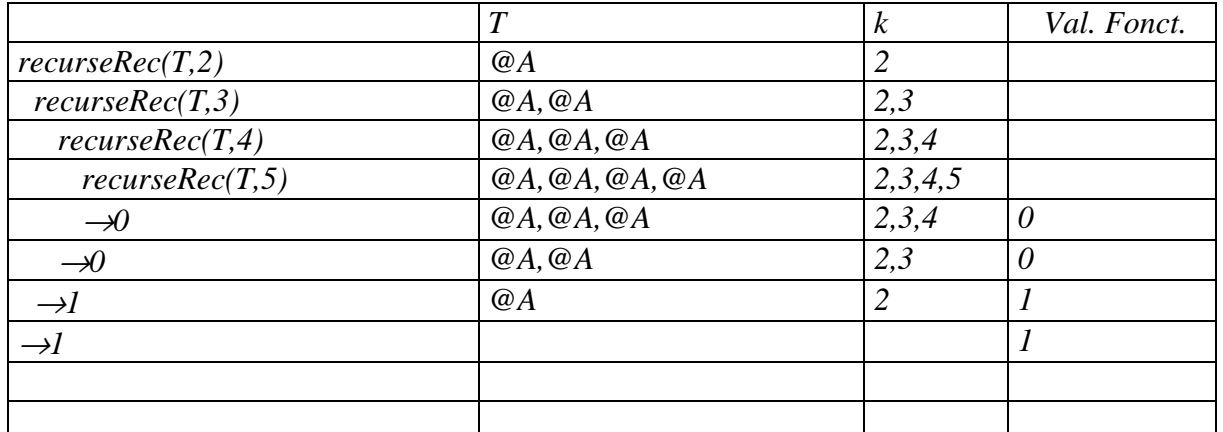

3. Dans la fonction récursive, le tableau est passé par référence. S'il était passé par valeur, quel serait l'effet sur la complexité ?

*Si le tableau est passé par valeur, la complexité augmente en temps (recopie du tableau à chaque appel récursif) et en mémoire (place prise par la copie du tableau à chaque appel récursif).* 

**Question 4.** Soit un tableau B d'entiers de taille N.

1. Ecrire la fonction *pic* qui prend pour paramètre un index *K* et le tableau *B* et dont le résultat est *vrai* si *B[K]* = *B[K-1]+1. fonction pic(ref B :tableau[1..N]d'entiers ;val k :entier) :booléen ; début retourner((k>1) et (k<=N) et (B[K] = = B[K-1]+1)) fin* 

 *finfonction* 

2. Ecrire une fonction *comptePic* qui utilise la fonction *pic* et dont le résultat est le nombre de fois où un entier est égal à l'entier qui le précède plus 1 dans le tableau. Par exemple si le tableau contient (0,1,0,0,1,0,1,1,0,1), le résultat est 4.

```
fonction comptePic(ref B :tableau[1..N]d'entiers) :entier ; 
    var i,c :entiers ; 
    début 
      c=0:
      pour i allant de 2 à N faire 
         si pic(B,i) alors c=c+1 finsi; 
     finpour 
     retourner(c) 
   fin 
 finfonction
```
**Question 5.** Soit un tableau T de dimension M de tableaux de taille N d'entiers triés en ordre croissant . Par exemple, M=3, N=4, un exemple de tableau T est :

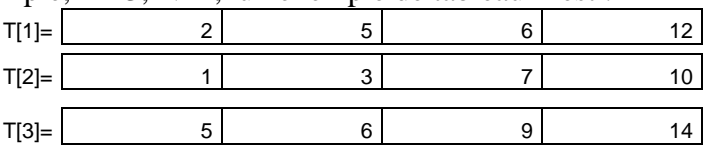

En utilisant la fonction *fusion* décrite dans le cours, écrire une fonction *multiTri* qui reçoit en entrée un tel tableau et dont le résultat est un tableau d'entiers à une seule dimension contenant tous les entiers du tableau T triés en ordre croissant. On ne demande pas de réécrire la fonction *fusion*. On rappelle l'en-tête de cette fonction décrite en cours :

```
fonction fusion(ref T1:tableau[D1..N1] d'entier; ref T2:tableau[D2..N2] d'entier; 
                  val DT1,FT1,DT2,FT2:entier):tableau[1..FT1+FT2-DT1-DT2+2] d'entier; 
fonction multiTri(ref T :tableau[1..M] de tableau[1..N] d'entiers) :tableau[1..N*M]d'entiers ; 
   var R : tableau[1..N*M]d'entiers ; 
   var i,d : entier ; 
   fonction fusionBis(ref A :tableau[1..N]d'entier ;ref B :tableau[1..N*M]d'entier ; 
                       val p :entier ;val q :entier) :vide ; 
     var F :tableau[1..p+q] d'entiers ; 
     début 
      F=fusion(A,B,1,p,1,q) ; 
      copie(F,R,1,p+q,1) ; 
    fin 
   finfonction 
  début 
    copie(T[1],R,1,N,1) ; 
   d=N ;
    pour i allant de 2 à M faire 
     fusionBis(T[i],R,N,d) ; 
    d = d + N;
    finpour 
    retourner(R) ; 
  fin 
finfonction
```
## **Question 6.**

- 1. Quels sont les avantages et les inconvénients de l'utilisation des listes par rapport à l'utilisation de tableaux pour implémenter une séquence de nombres ? *Avantages : Il n'est pas nécessaire de connaître la taille maximum de la séquence de nombres. Inconvénients : tout nombre sera rangé avec au minimum la clé (pointeur) de son suivant par suite on utilise plus d'espace mémoire.*
- 2. Soit L une liste simplement chaînée d'entiers.

```
■ Oue contient L et P après la séquence d'instructions suivante
  var L :listeSC d'entier ; 
   var P :^entier ; 
   creerListe(L) ; 
   insererEnTete(4,L) ; 
  P=premier(L) ;
   insererAprès (3,L,P) ; 
   insererAprès(4,L,P) ; 
  P=trouverDernier(L) ;
   insérerAprès(5,L,P) ; 
  P=premier(L) :
   supprimerAprès(L,P) ; 
  P=suivant(L,premier(L)) ;
```
P= adresse de 3……………………. Contenu(P)=3...……………………. L= (4,3,5)………………………….

 Ecrire une fonction *comptePicListe* dont le résultat est le nombre de fois où un entier est égal à l'entier qui le précède plus un dans la liste L. On s'inspirera de la question 4.

```
fonction comptePicListe(ref B :tableau[1..N]d'entiers) :entier ; 
      var c :entiers ; 
      var p :^entier ; 
     fonction picListe(ref L :listeSC d'entiers ; val P :^entier) :booléen ; 
       début 
          retourner(contenu(P)= =contenu(suivant(L,P))-1) 
       fin 
    finfonction 
    début 
     c=0:
     si non(listeVide(L)) alors 
       p=premier(L) ; 
       tantque suivant(L,p) !=NIL faire 
         si picListe(L,p) alors c=c+1 finsi; 
       p=suivant(L,p);
       fintantque 
    finsi 
    retourner(c) ; 
   fin 
 finfonction
```